## Tekrarlanan Tatiller

Belirli zamanlarda yapılan tatil başlangıç ve bitiş tarihleri Tekrarlanan Tatiller seçeneği ile kaydedilir. Tekrarlanan Tatiller ile kaydedilen bilgiler şunlardır:

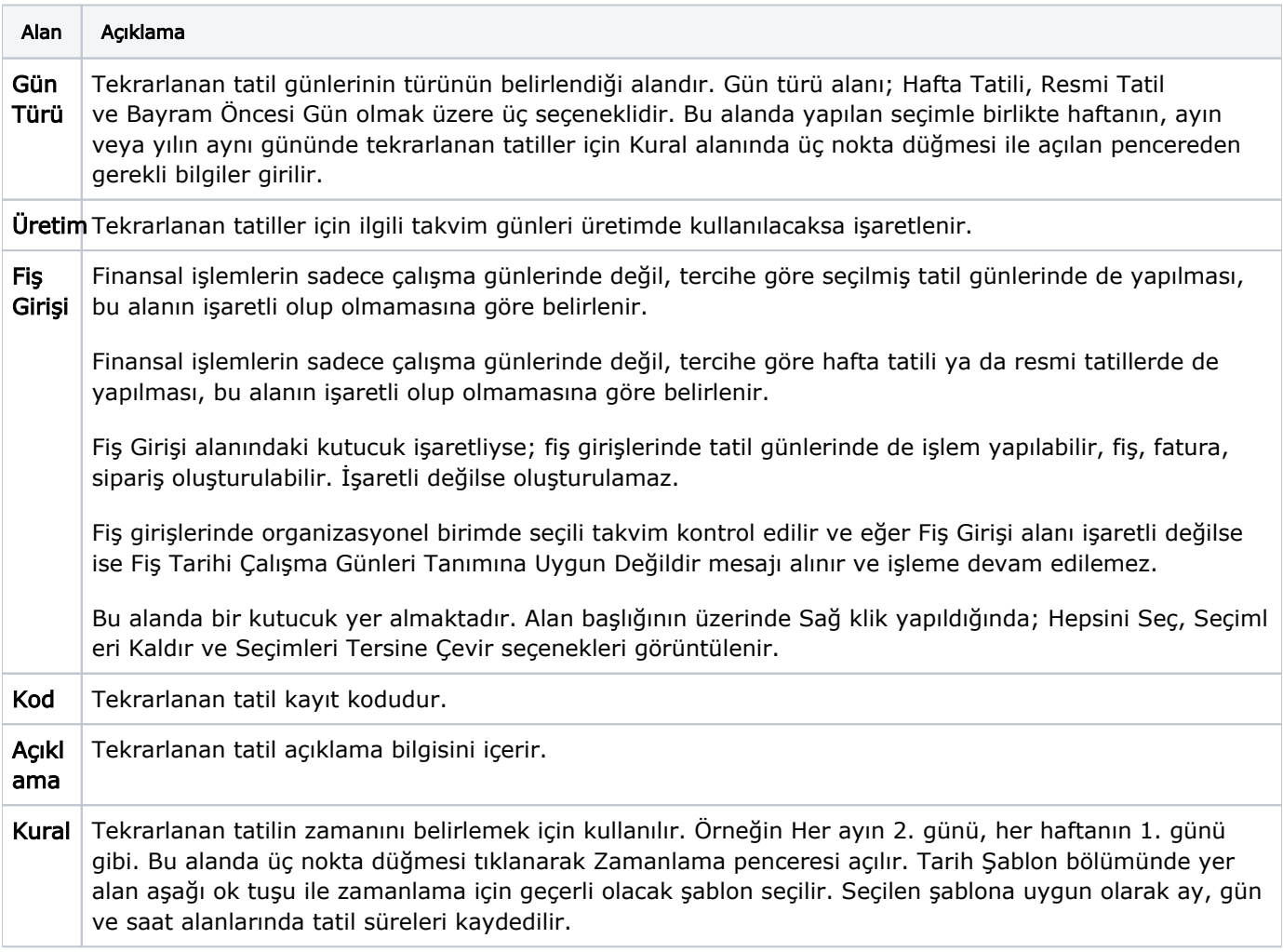